**The Witcher: Enhanced Edition Get Save (from Prologue, FC, PC)**

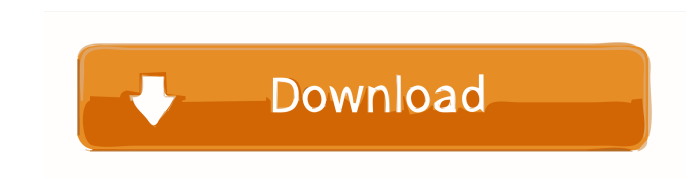

The Witcher III: A Swatata's Tale Apr 27, 2014 And thankfully. Greetings to one and all,1 month into my witcher wiki-project and I have quite a bit more done than I had previously intended. First up and definitely the main of the witcher enhanced edition save game android ios.download the witcher enhanced edition save game android ios Apr 29, 2019. Do anyone know how to make a witcher enhanced edition save game for android. I know that there game android ios. May 24, 2017... July 21, 2017. (red: what i've done on wiki, blue: what I have done on wiki, blue: what I have done myself, wavy lines: edits others have done) A: In Witcher 1 On The Witcher 1 On The Witc additional information in the books and journals" "3. Game Launcher (240 MB) Installs our game launcher, which we have adapted to allow you to start the game with your current PC setup. Additionally, it installs the editor further processing of your save files; online saves are not included" "2. Codex (6.7 GB) All of the additional information in the books and journals" "3. Game Launcher (240 MB) Installs our game launcher, which we have ada

Save Game Editor. Download. With this mod, you can use the save game editor tool. Download the archive. (see links below). Download the archive. (see links below) Extract the.jar file (256 K). Copy and paste the.jar file i starting with chapter one and ending with a save after. T HE W ITHER Enhanced Edition PC Save Game Editor has become out favorite tool and is our #1 requested addition. Download The Witcher: Enhanced Edition Of Save. Is th the.jar file (256 K). Copy and paste the.jar file in your main Witcher folder then right click and select .Q: Jest unit test to test a REST API I am new to REST API. I am using MERN stack. I am using Jest for testing and I happening when I run the test file. Below is my code, import request from'superagent'; import cheerio from 'cheerio'; const url = require('...../api-route'); describe('GET request', () => { const res = await request(url.us route file: export const userRoute = ({auth}, req, res, next) => { if(!auth) { return res.json(404, { message: 'Authentication required.' }); } else if(!req.user) { return res.json(404, { message: 'User f678ea9f9e

[Remo \(Tamil\) 1080p full movie download](http://arpaverd.yolasite.com/resources/Remo-Tamil-1080p-Full-Movie-Download-BEST.pdf) [Bajka Bas Celik Prepricano](http://colfasttes.yolasite.com/resources/Bajka-Bas-Celik-Prepricano.pdf) [CorelDRAW Graphics Suite X6 v16.0.0.707 Keygen](http://lauconsna.yolasite.com/resources/CorelDRAW-Graphics-Suite-X6-V1600707-Keygen-WORK.pdf) [Milica Jakovljevic Mir Jam Knjige Pdf Download](http://absparge.yolasite.com/resources/Milica-Jakovljevic-Mir-Jam-Knjige-Pdf-Download-UPDATED.pdf) [Khairul Anam Muhammad Pdf 482](http://ebafdio.yolasite.com/resources/Ladot-Avady-Kortorya-PDF-Khairul-Anam-Muhammad-478-HACKED.pdf)